# RECHERCHE SUR INTERNET SAVOIR UTILISER UN ANNUAIRE [\\*](#page-0-0)

#### Exemple de recherche sur Kafka à partir d'un annuaire

- Vous avez un **exposé** à faire en **allemand** sur l'écrivain **Franz Kafka**.
- Après la consultation d'encyclopédies et de BCDI, vous décidez de faire une recherche complémentaire sur Internet. Vous choisissez pour cette recherche d'utiliser un **annuaire** : « **Open Directory** » (annuaire de Google).
- Le classement des informations est **thématique**. Open Directory contient plusieurs rubriques : actualités, arts, commerce et économie, formation, sciences... La recherche se fait en explorant les thèmes et sous-thèmes correspondant au sujet (Kafka). Par exemple pour cette recherche dans Open Directory, il faudra sélectionner les rubriques et sous-rubriques suivantes : « **Arts** », « **Littérature** », « **Auteurs** », « **20e et 21e siècles** », « **langue allemande** », « **Franz Kafka** ».

### 1) Accéder à l'annuaire Open Directory

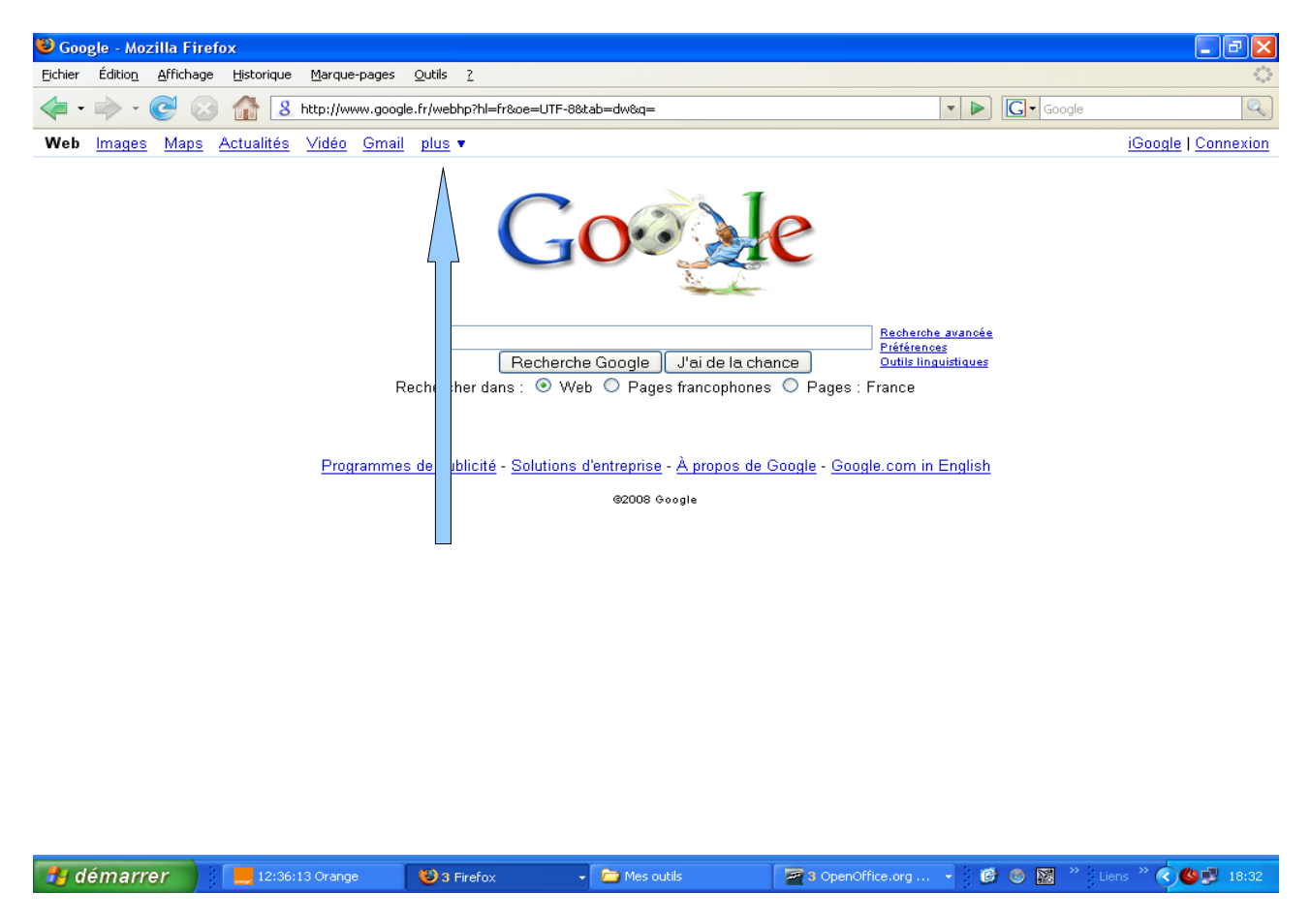

*Pour accéder à l'annuaire de Google, je me connecte au site de Google : [http://www.google.fr](http://www.google.fr/) puis je clique sur « Plus » et « Encore plus ».*

<span id="page-0-0"></span><sup>\*</sup> Fiche réalisée par Gwenaëlle Allaire – Clemendot en juin 2008. CDI du Lycée Pierre Larousse de Toucy 2007-2008

# SAVOIR UTILISER UN ANNUAIRE SUR INTERNET [\\*](#page-1-0)

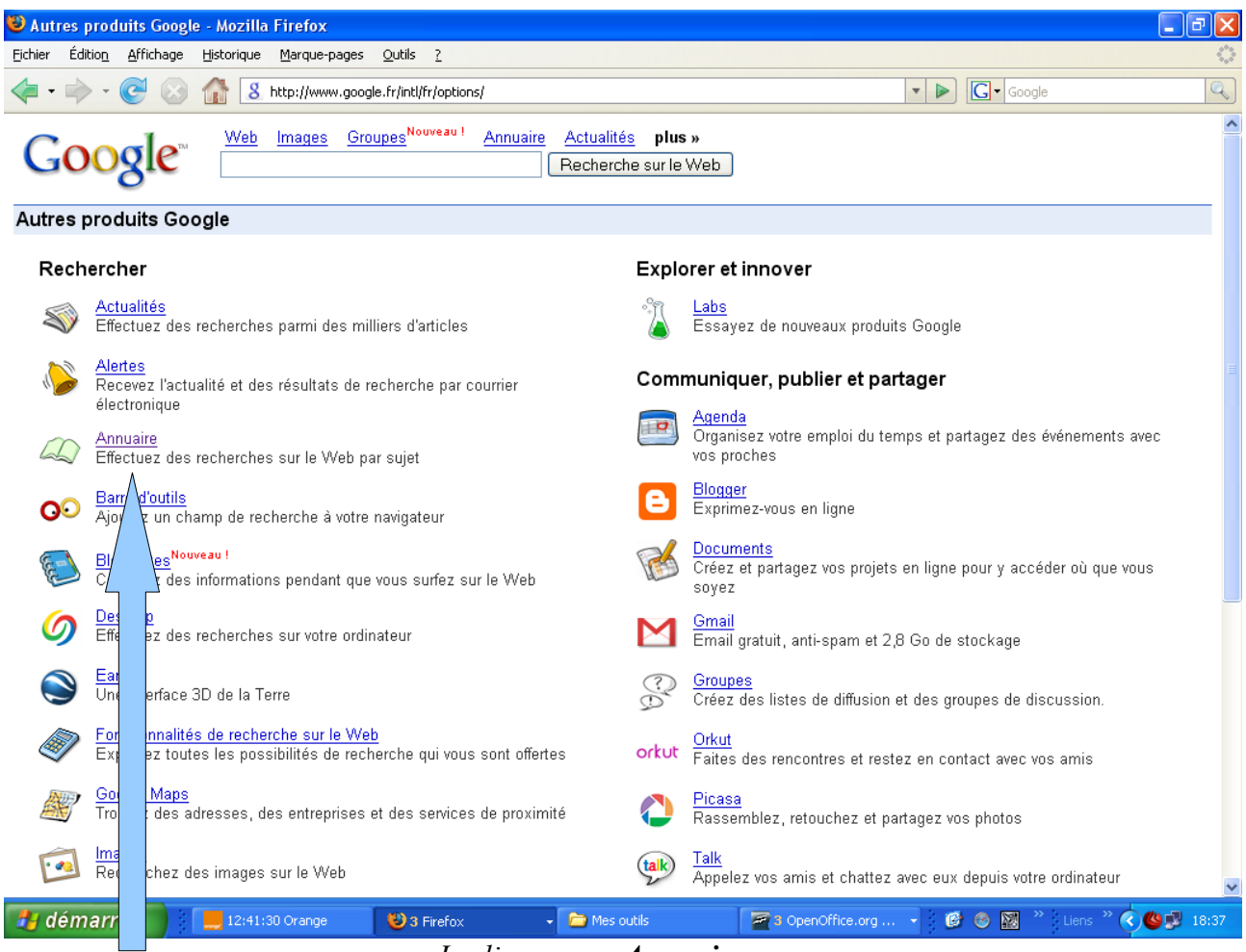

*Je clique sur « Annuaire ».* 

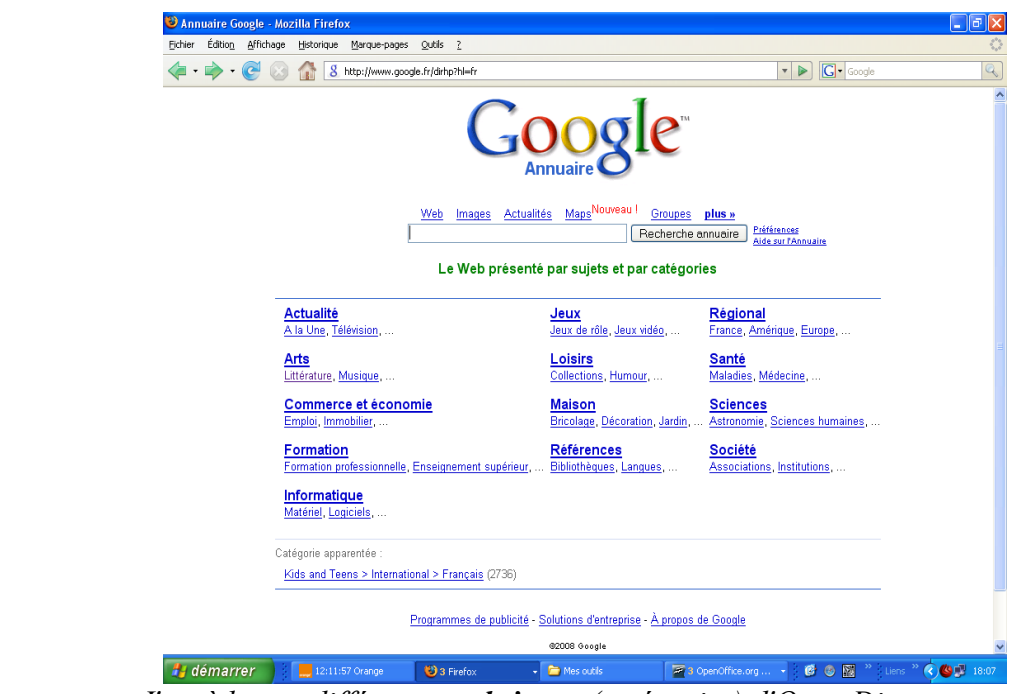

*J'accède aux différentes rubriques (catégories) d'Open Directory.*

<span id="page-1-0"></span>\* Fiche réalisée par Gwenaëlle Allaire – Clemendot en juin 2008. CDI du Lycée Pierre Larousse de Toucy 2007-2008

### SAVOIR UTILISER UN ANNUAIRE SUR INTERNET [\\*](#page-2-0)

2) Effectuer une recherche avec un annuaire

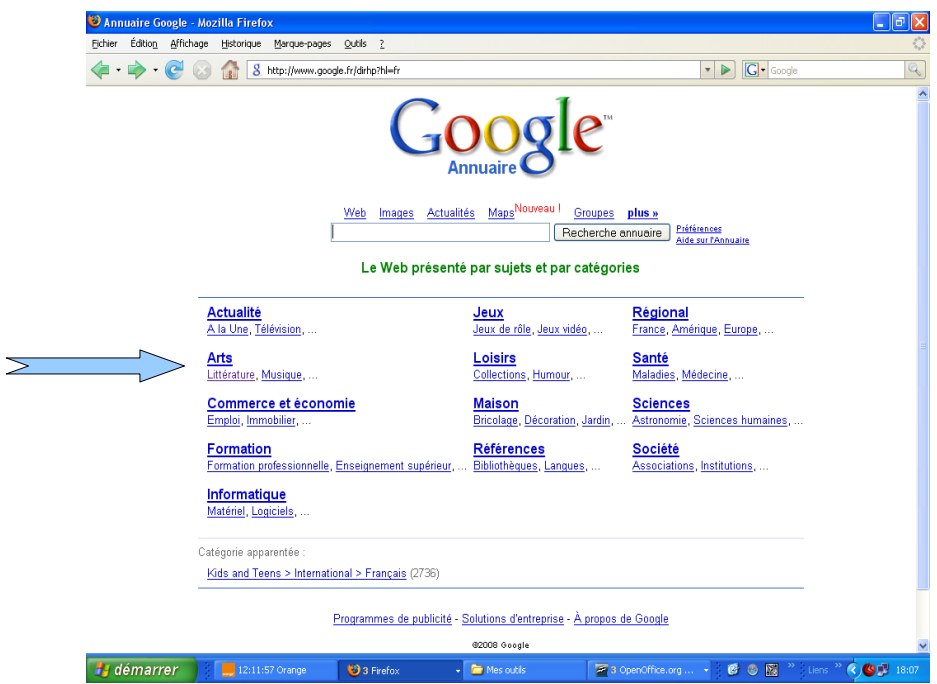

*Je clique sur la rubrique et la sous-rubrique qui correspondent à mon sujet de recherche : « Arts », « Littérature ».* 

<span id="page-2-0"></span>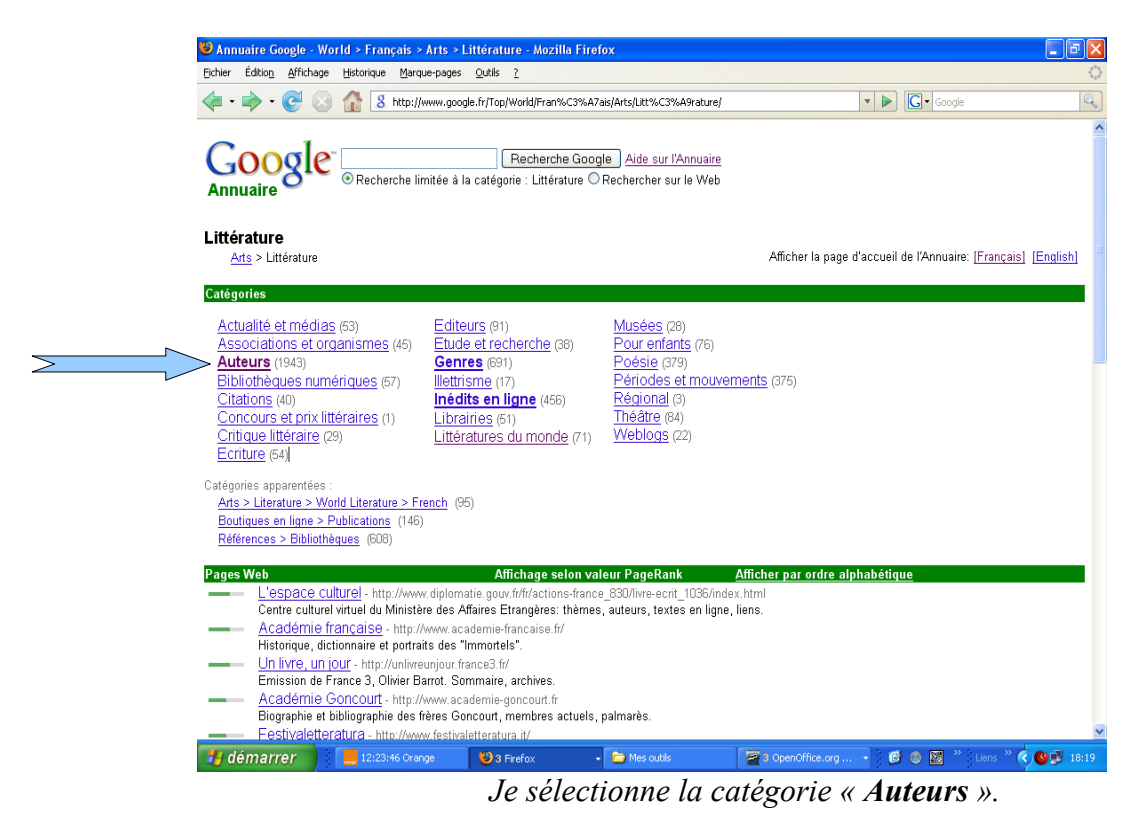

<sup>\*</sup> Fiche réalisée par Gwenaëlle Allaire – Clemendot en juin 2008. CDI du Lycée Pierre Larousse de Toucy 2007-2008

### SAVOIR UTILISER UN ANNUAIRE SUR INTERNET [\\*](#page-3-0) .

<span id="page-3-0"></span>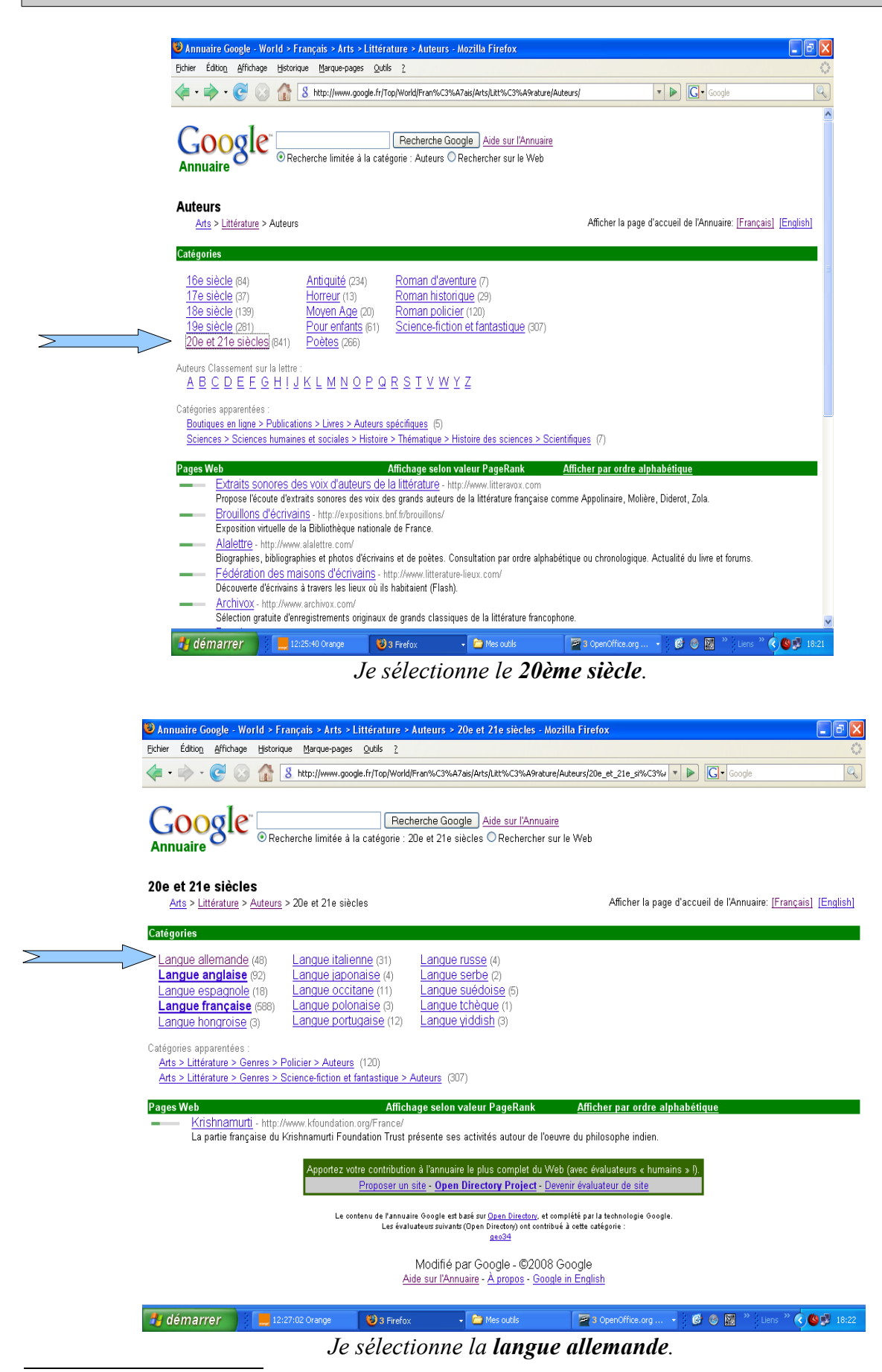

<sup>\*</sup> Fiche réalisée par Gwenaëlle Allaire – Clemendot en juin 2008. CDI du Lycée Pierre Larousse de Toucy 2007-2008

## SAVOIR UTILISER UN ANNUAIRE SUR INTERNET [\\*](#page-4-0) .

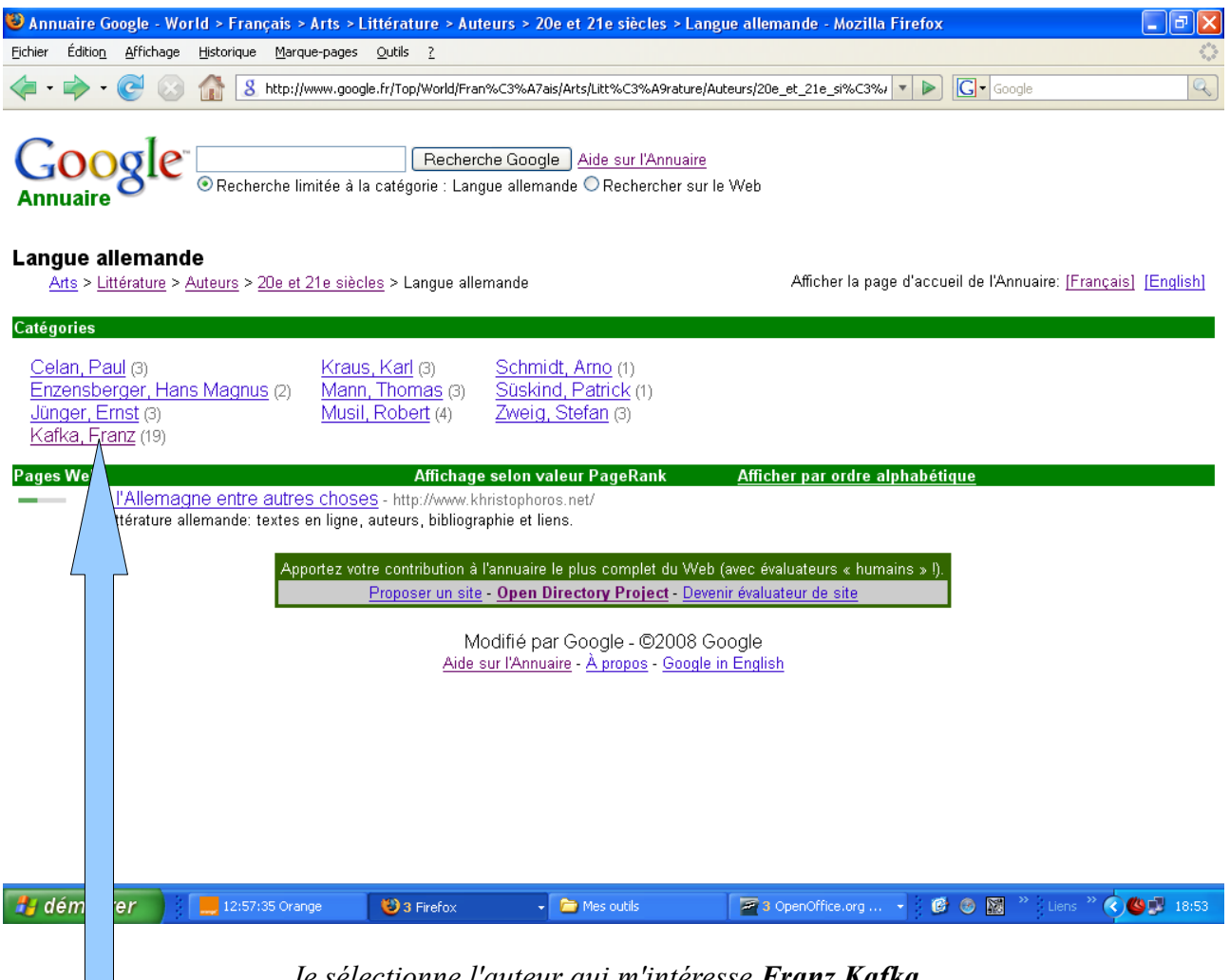

*Je sélectionne l'auteur qui m'intéresse Franz Kafka. J'obtiens 19 résultats.*

<span id="page-4-0"></span><sup>\*</sup> Fiche réalisée par Gwenaëlle Allaire – Clemendot en juin 2008. CDI du Lycée Pierre Larousse de Toucy 2007-2008